ФИО: Нестерова Людмила ВиктороминИСТЕРСТВО НАУКИ И ВЫСШЕГО ОБРАЗОВАНИЯ Должность: Директор филиала ИндИ (филиал) ФГБОУВО "ОСИЙСКОЙ ФЕДЕРАЦИИ<br>Дэтэ должилчиж 06.13.2027.09:77:01 Индустриальный институт (филиал) федерального государственного бюджетного образовательного учреждения высшего образования «Югорский государственный университет» Документ подписан простой электронной подписью Информация о владельце: Дата подписания: 06.12.2023 08:33:01 Уникальный программный ключ: 381fbe5f0c4ccc6e500e8bc981c25bb218288e83

(ИндИ (филиал) ФГБОУ ВО «ЮГУ»)

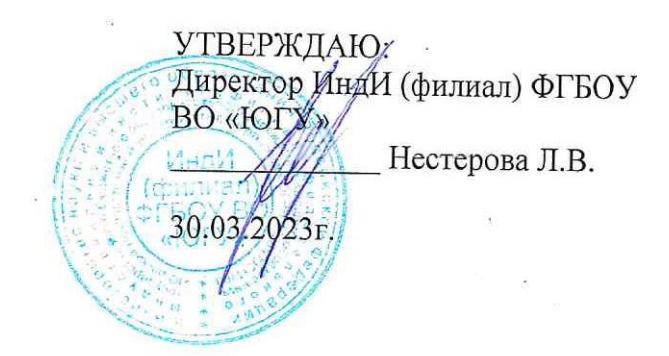

# **РАБОЧАЯ ПРОГРАММА УЧЕБНОЙ ДИСЦИПЛИНЫ**

**ОП.04 Инженерная графика 21.02.02 Бурение нефтяных и газовых скважин** 

> Нефтеюганск 2023

PACCMOTPEHO: Предметной цикловой Комиссией специальных технических дисциплин Протокол № 7 от 23.03.2023г. Председатель ПЦК Marry M.A. Шарипова СОГЛАСОВАНО: Председатель Методического совета Ю.Г. Шумскис Usu. Протокой № 5 от 30.03.2023г.

СОГЛАСОВАНО:

Заместитель директора по образовательной деятельности

Руководитель учебно-производственного комплекса

Зав. библиотекой

 $/$  O.B.  $\Gamma$ арбар

/ Н.С. Бильтяева / С.А. Панчева

Разработчики: (подпись, МП)

С.Л. Деулина (инициалы, фамилия) Преподаватель

(занимаемая должность)

#### **Рецензия**

на рабочую программу учебной дисциплины

ОП.04 «Инженерная графика»

программы подготовки специалистов среднего звена по специальности

21.02.02 Бурение нефтяных и газовых скважин

Разработчик: Индустриальный институт (филиал) федерального государственного бюджетного образовательного учреждения высшего образования «Югорский государственный университет» (ИндИ (филиал) ФГБОУ ВО «ЮГУ»).

Рабочая программа учебной дисциплины ОП.01 «Инженерная графика» программы подготовки специалистов среднего звена (ППССЗ) по специальности 21.02.02 Бурение нефтяных и газовых скважин может быть реализована с применением электронного обучения, дистанционных образовательных технологий в предусмотренных законодательством формах обучения.

- общая характеристика рабочей программы учебной дисциплины;

структура и содержание рабочей программы учебной дисциплины;

условия реализации рабочей программы учебной дисциплины;

контроль и оценка результатов освоения рабочей программы учебной дисциплины.

Рабочая программа учебной дисциплины составлена логично, структура рабочей программы соответствует принципу единства теоретического и практического обучения, разделы выделены дидактически целесообразно.

В рабочей программе учебной дисциплины определены цели и задачи, условия реализации, требования к результатам освоения.

Учебная нагрузка обучающихся, форма промежуточной аттестации по учебной дисциплине ОП.04 «Инженерная графика» определяется учебным планом ППССЗ.

Данная рабочая программа учитывает возможности реализации учебного материала и создания специальных условий для инвалидов и лиц с ограниченными возможностями здоровья.

Рабочая программа может быть реализована с применением электронного обучения, дистанционных образовательных технологий в предусмотренных законодательством формах обучения или при их сочетании, при проведении учебных занятий, практик, текущего контроля успеваемости, промежуточной аттестации обучающихся.

Практическая подготовка при реализации учебной дисциплины организуется путем проведения практических занятий, практикумов и иных аналогичных видов учебной деятельности, предусматривающих участие обучающихся в выполнении отдельных элементов работ, связанных с будущей профессиональной деятельностью.

Материально-техническая база учебной дисциплины обеспечивает проведение всех видов занятий, предусмотренных учебным планом.

Перечень рекомендуемой литературы включает общедоступные основные и дополнительные источники.

В рабочей программе определены формы и методы контроля, используемые в процессе текущего и промежуточного контроля, в соответствии с требованиями ФГОС СПО.

Заключение:

Рабочая программа учебной дисциплины «Инженерная графика» обеспечивает освоение знаний и умений по учебной дисциплине «Инженерная графика» и обеспечивает формирование общих и профессиональных компетенций.

Рецензент:  $\mathcal{W}$  Демидкина К.С., преподаватель ИндИ (филиал) ФГБОУ ВО «ЮГУ»

## *СОДЕРЖАНИЕ*

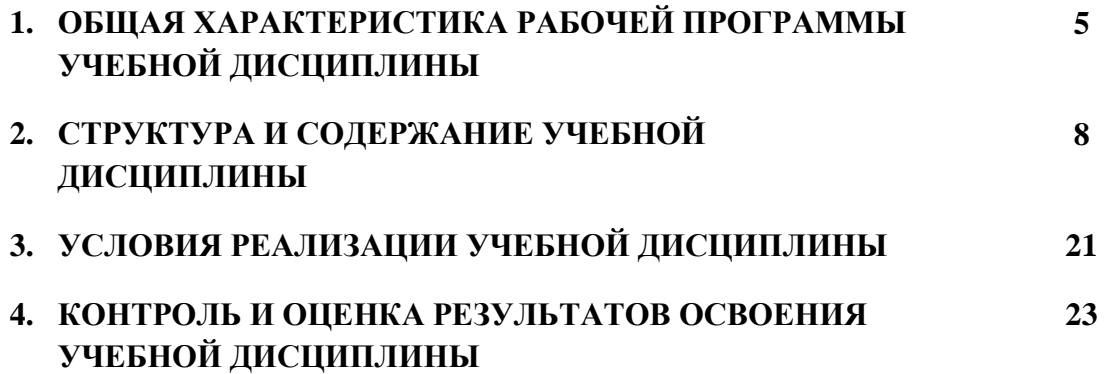

## **1. ОБЩАЯ ХАРАКТЕРИСТИКА РАБОЧЕЙ ПРОГРАММЫ УЧЕБНОЙ ДИСЦИПЛИНЫ**

### **«ОП.04 Инженерная графика»**

### **1.1. Место дисциплины в структуре основной образовательной программы:**

Учебная дисциплина ОП.04 Инженерная графика является частью общепрофессионального цикла программы подготовки специалистов среднего звена в соответствии с ФГОС СПО по специальности 21.02.02. Бурение нефтяных и газовых скважин

Особое значение дисциплина имеет при формировании и развитии ОК 1, ОК 2*,* ОК 3, ОК 4, ОК 5, ОК 6, ОК 7, ОК 8, ОК 9, ПК 1.1, ПК 1.2, ПК 1.3, ПК 1.4, ПК 2.1, ПК 2.2, ПК 2.3, ПК 2.4, ПК 2.5, ПК 3.1, ПК 3.2, ПК 3.3.

### **1.2. Цель и планируемые результаты освоения дисциплины:**

В результате освоения учебной дисциплины обучающийся должен **уметь:**

- выполнять графические изображения технологического оборудования и технологических схем в ручной и машинной графике;
- выполнять комплексные чертежи геометрических тел и проекции точек, лежащих на их поверхности в ручной и машинной графике.
- выполнять эскизы, технические рисунки и чертежи деталей, их элементов, узлов в ручной и машинной графике;
- оформлять технологическую и конструкторскую документацию в соответствии с действующей нормативно-технической документацией;
- читать чертежи, технологические схемы, спецификации и технологическую документацию по профилю специальности;

В результате освоения учебной дисциплины обучающийся должен **знать:**

- законы, методы и приемы проекционного черчения;
- классы точности и их обозначение на чертежах;
- правила оформления и чтения конструкторской и технологической документации;
- правила выполнения чертежей, технических рисунков, эскизов и схем, геометрические построения и правила вычерчивания технических деталей;
- способы графического представления технологического оборудования и выполнения технологических схем в ручной и машинной графике;
- технику и принципы нанесения размеров;
- типы и назначение спецификаций, правила их чтения и составления;
- требования государственных стандартов Единой системы конструкторской документации (ЕСКД) и Единой системы технологической документации (ЕСТД).

В результате освоения учебной дисциплины обучающийся должен овладеть **общими и профессиональными компетенциями,** включающими в себя способность:

ОК 1. Выбирать способы решения задач профессиональной деятельности применительно к различным контекстам

ОК 2. Использовать современные средства поиска, анализа и интерпретации информации, и информационные технологии для выполнения задач профессиональной деятельности.

ОК 3. Планировать и реализовывать собственное профессиональное и личностное развитие, предпринимательскую деятельность в профессиональной сфере, использовать знания по финансовой грамотности различных жизненных ситуациях.

ОК 4.Эффективно взаимодействовать и работать в коллективе и команде .

ОК 5. Осуществлять устную и письменную коммуникацию на государственном языке Российской Федерации с учетом особенностей социального и культурного контекста

ОК 6. Проявлять гражданско-патриотическую позицию, демонстрировать осознанное поведение на основе традиционных общечеловеческих ценностей, в том числе с учетом гармонизации межнациональных и межрелигиозных отношений, применять стандарты антикоррупционного поведения

ОК 7. Содействовать сохранению окружающей среды, ресурсосбережению, применять знания об изменении климата, принципы бережливого производства, эффективно действовать в чрезвычайных ситуациях.

ОК 8. Использовать средства физической культуры для сохранения и укрепления здоровья в процессе профессиональной деятельности и поддержания необходимого уровня физической подготовленности.

ОК 9. Пользоваться профессиональной документацией на государственном и иностранном языках

ПК 1.1. Выбирать оптимальный вариант проводки глубоких и сверхглубоких скважин в различных горно-геологических условиях.

ПК 1.2. Выбирать способы и средства контроля технологических процессов бурения.

ПК 1.3. Решать технические задачи по предотвращению и ликвидации осложнений и аварийных ситуаций.

ПК 1.4. Проводить работы по подготовке скважин к ремонту; осуществлять подземный ремонт скважин.

ПК 2.1. Производить выбор бурового оборудования в соответствии с геологотехническими условиями проводки скважин.

ПК 2.2. Производить техническое обслуживание бурового оборудования, готовить буровое оборудование к транспортировке.

ПК 2.3. Проводить проверку работы контрольно-измерительных приборов, автоматов, предохранительных устройств, противовыбросового оборудования.

ПК 2.4. Осуществлять оперативный контроль за техническим состоянием наземного и подземного бурового оборудования.

ПК 2.5. Оформлять технологическую и техническую документацию по обслуживанию и эксплуатации бурового оборудования.

ПК 3.1. Обеспечивать профилактику производственного травматизма и безопасные условия труда.

ПК 3.2. Организовывать работу бригады по бурению скважины в соответствии с технологическими регламентами.

ПК 3.3. Контролировать и анализировать процесс и результаты деятельности коллектива исполнителей, оценивать эффективность производственной деятельности.

#### **1.3. Реализация рабочей программы для лиц с ограниченными возможностями здоровья (далее – ОВЗ).**

Рабочая программа учитывает возможности реализации учебного материала и создания специальных условий для инвалидов и лиц с ограниченными возможностями здоровья (далее – ОВЗ).

Обучение инвалидов и лиц с ОВЗ осуществляется с учетом особенностей психофизического развития, индивидуальных возможностей и состояния здоровья таких

обучающихся. В филиале создаются специальные условия для получения среднего профессионального образования обучающимися с ограниченными возможностями здоровья (Часть 10 статьи 79 Федерального закона от 29 декабря 2012 г. N 273-ФЗ «Об образовании в Российской Федерации»).

Образовательный процесс для инвалидов и лиц с ОВЗ осуществляется в едином потоке со сверстниками, не имеющими таких ограничений.

### **1.4. Реализация учебной дисциплины в форме практической подготовки и с применением электронного обучения.**

Рабочая программа может быть реализована с применением электронного обучения, дистанционных образовательных технологий в предусмотренных законодательством формах обучения или при их сочетании, при проведении учебных занятий, практик, текущего контроля успеваемости, промежуточной аттестации обучающихся.

Реализация учебной дисциплины предусматривает проведение практических работ в форме практической подготовке обучающихся.

Практическая подготовка при реализации учебной дисциплины организуется путем проведения практических занятий, предусматривающих участие обучающихся в выполнении отдельных элементов работ, связанных с будущей профессиональной деятельностью, а также демонстрацию практических навыков, выполнение, моделирование обучающимися определенных видов работ для решения практических задач, связанных с будущей профессиональной деятельностью в условиях, приближенных к реальным производственным.

## **2. СТРУКТУРА И СОДЕРЖАНИЕ УЧЕБНОЙ ДИСЦИПЛИНЫ**

## **2.1. Объем учебной дисциплины и виды учебной работы**

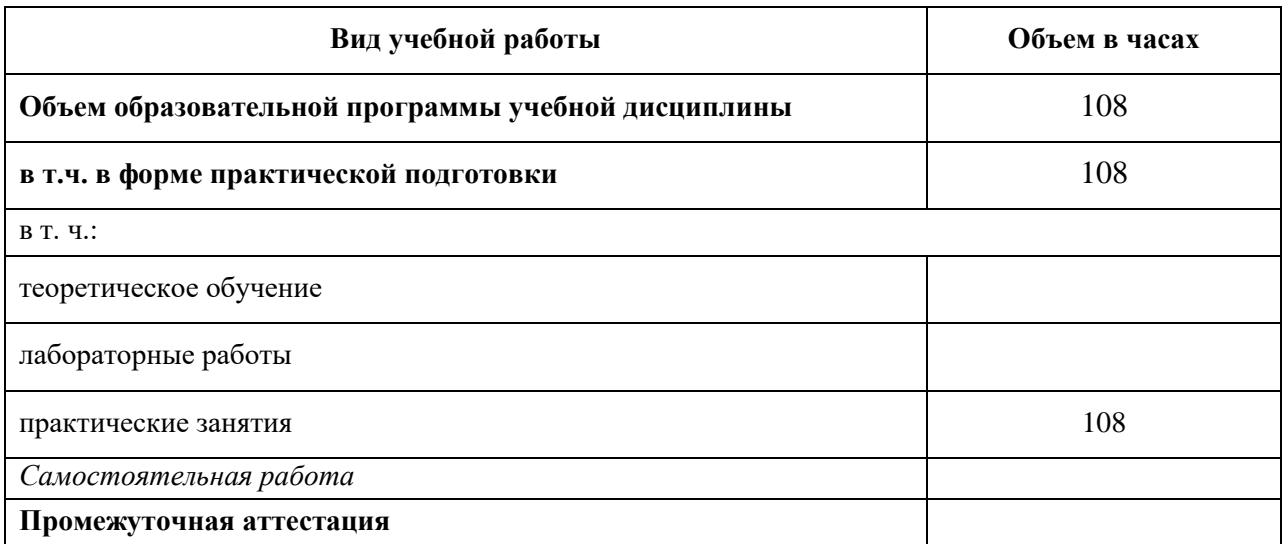

## **2.2. Тематический план и содержание учебной дисциплины**

 $\overline{a}$ 

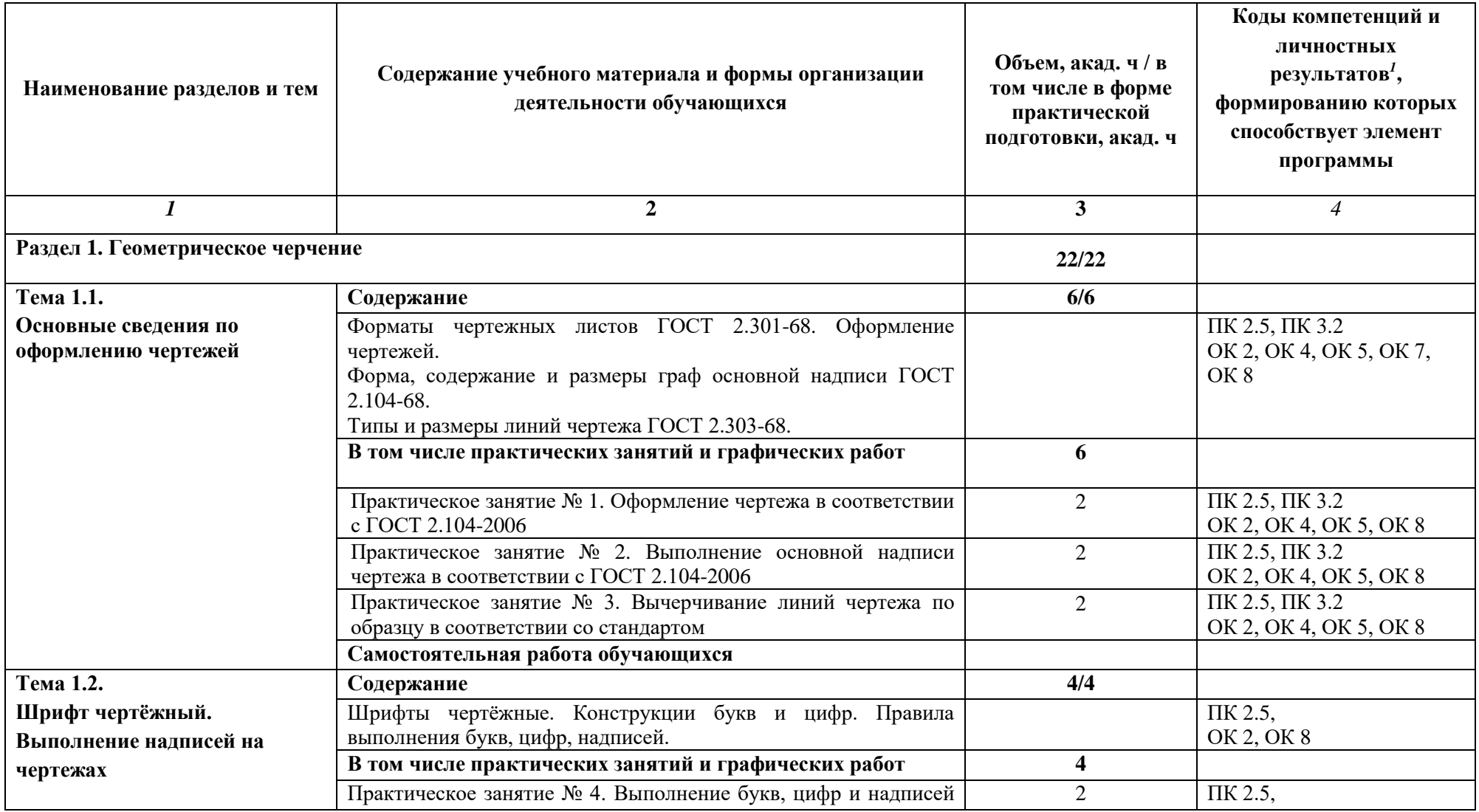

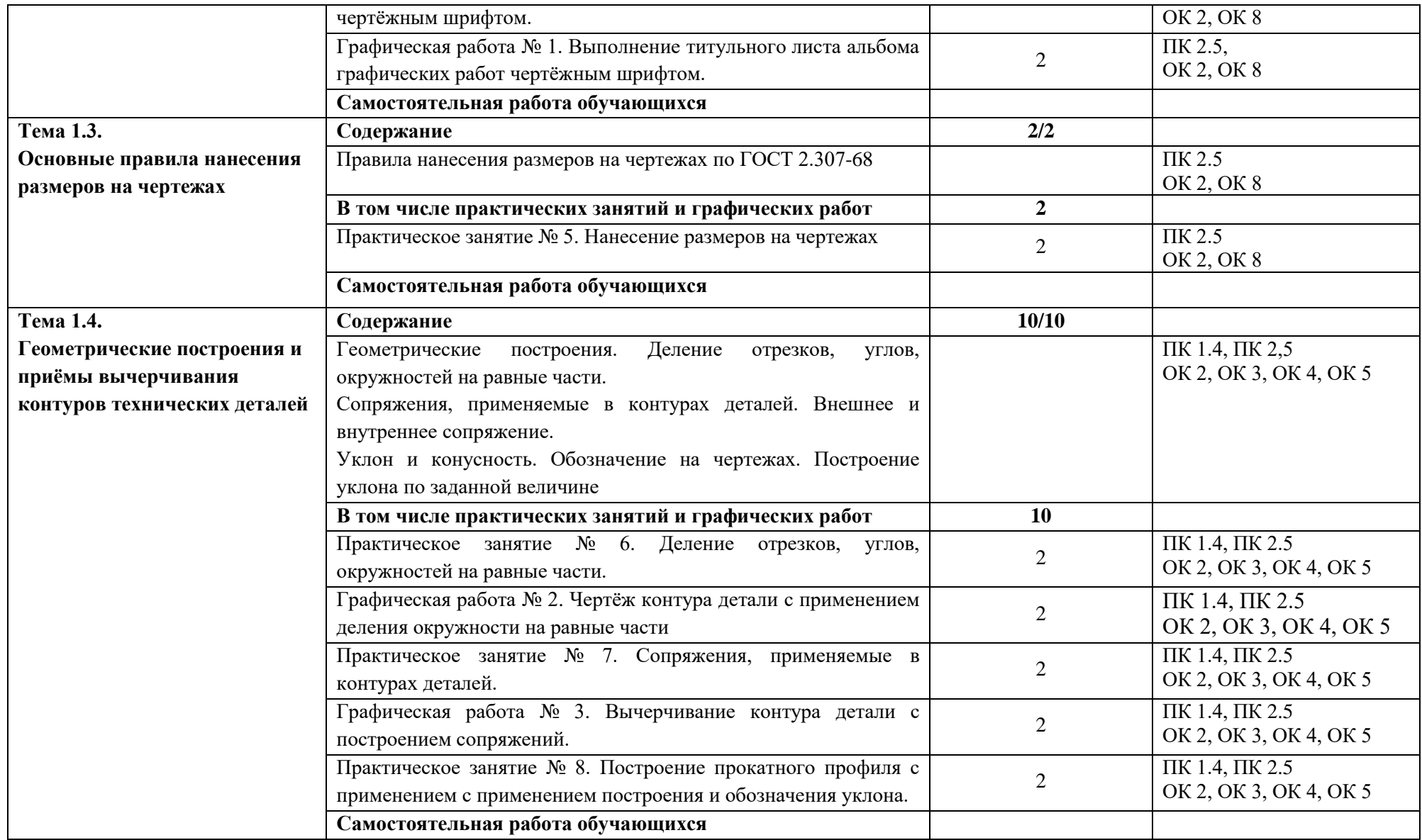

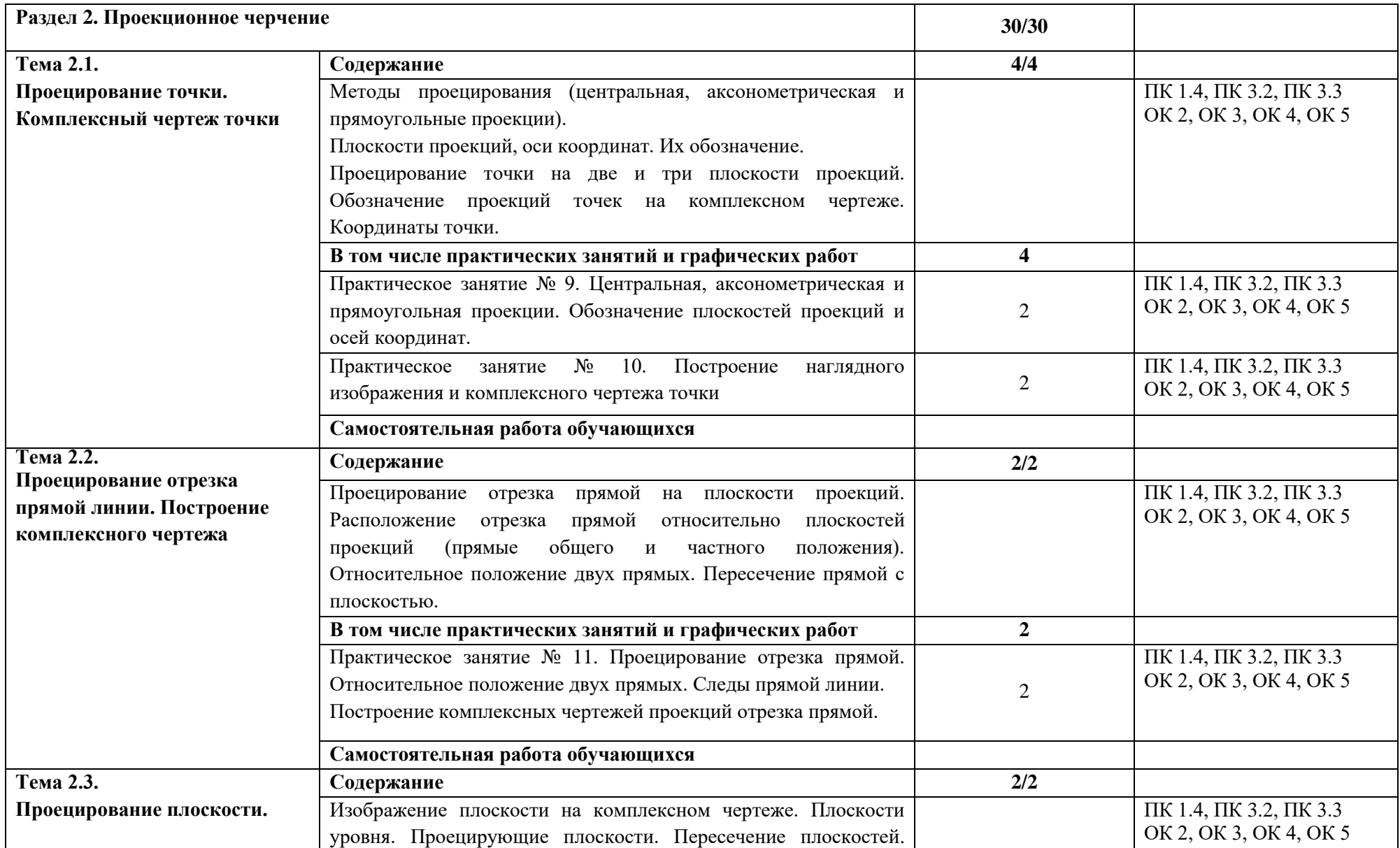

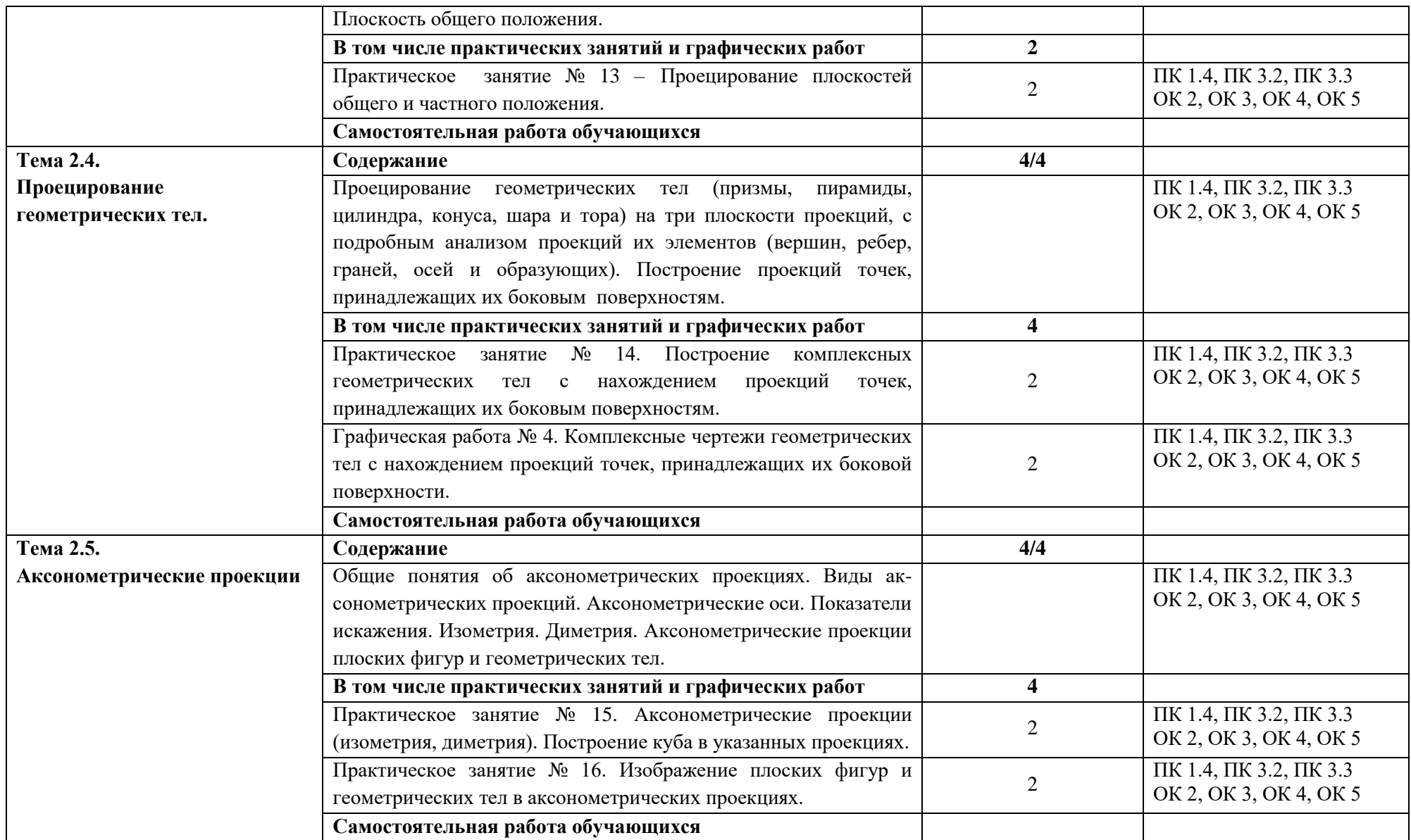

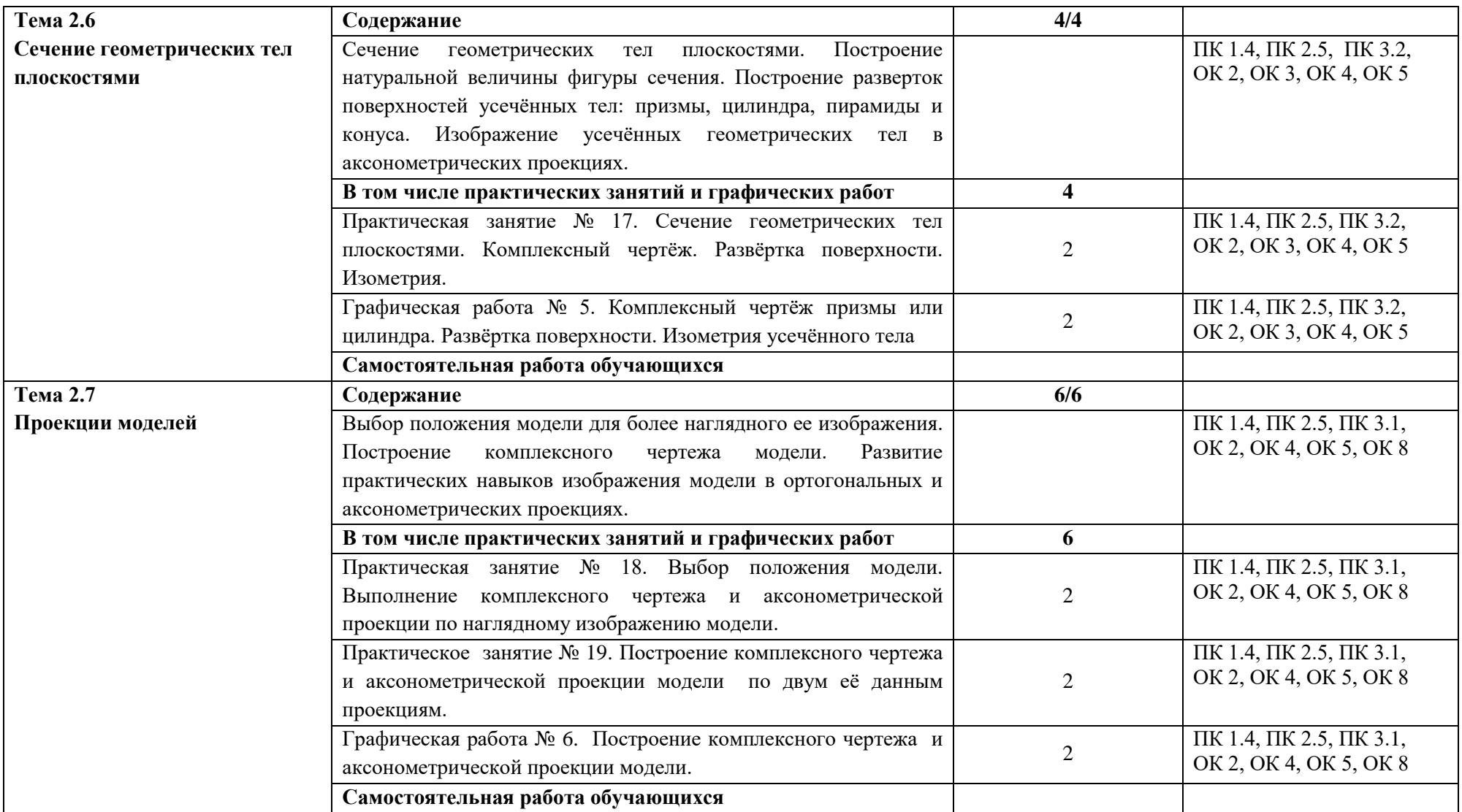

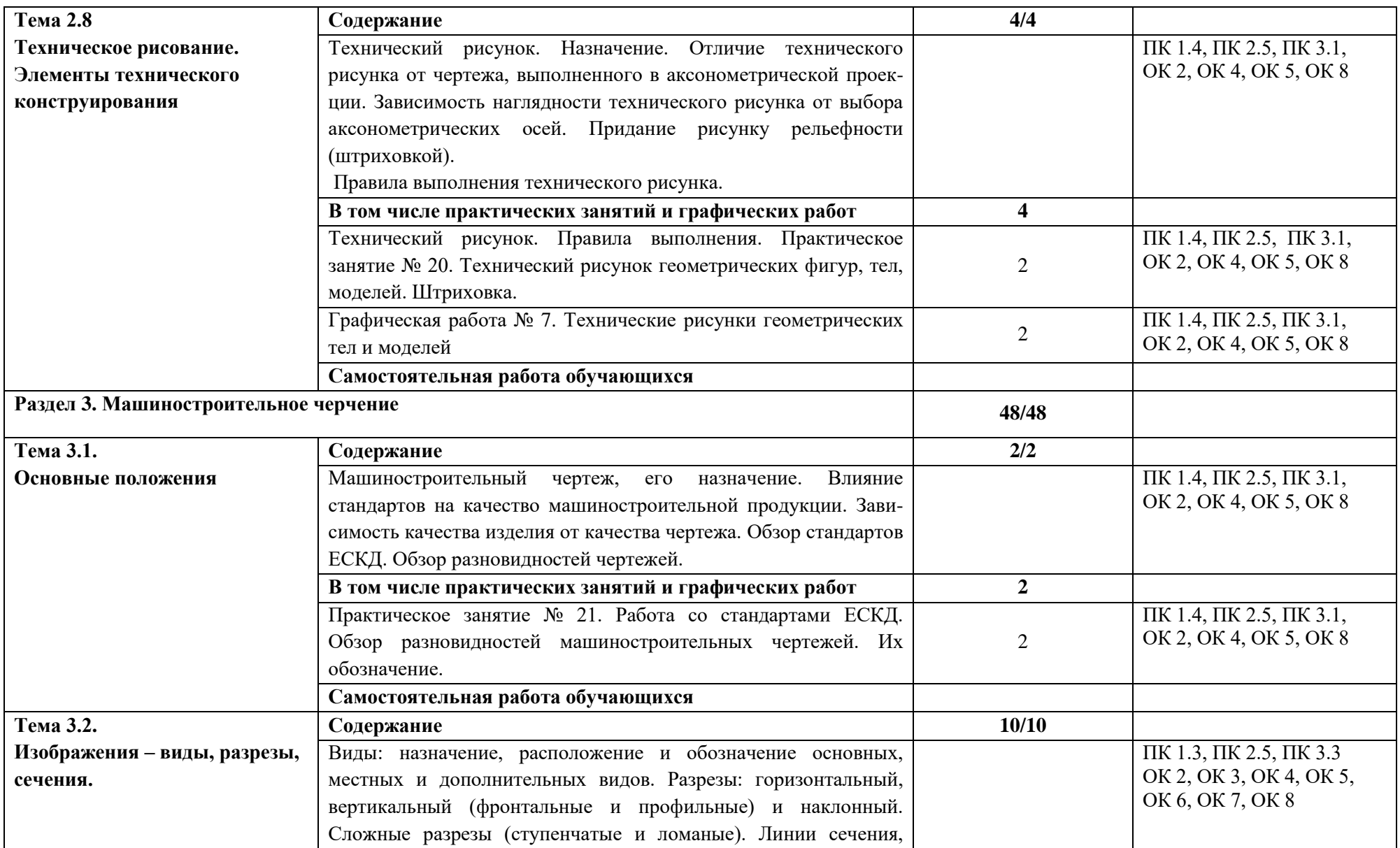

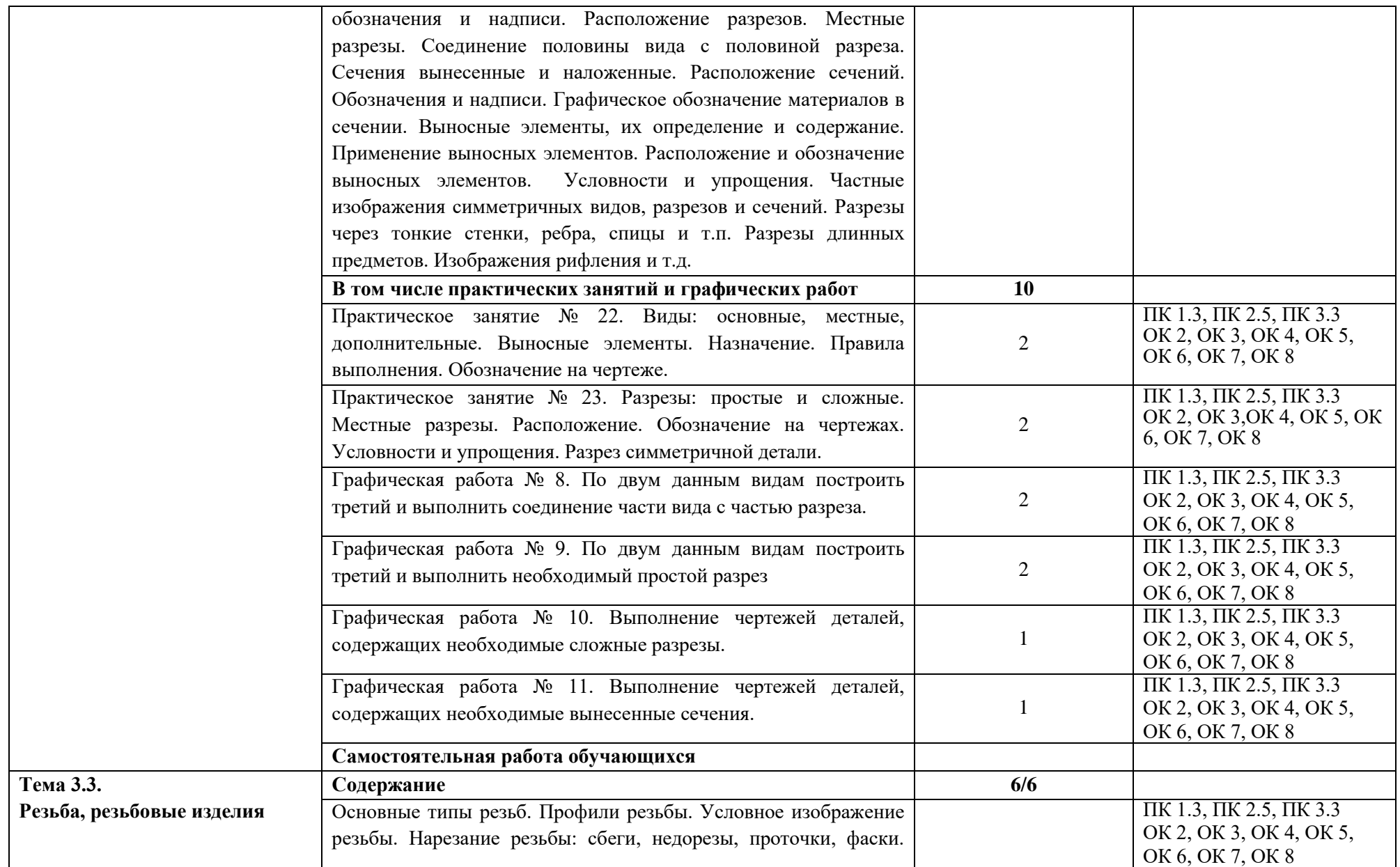

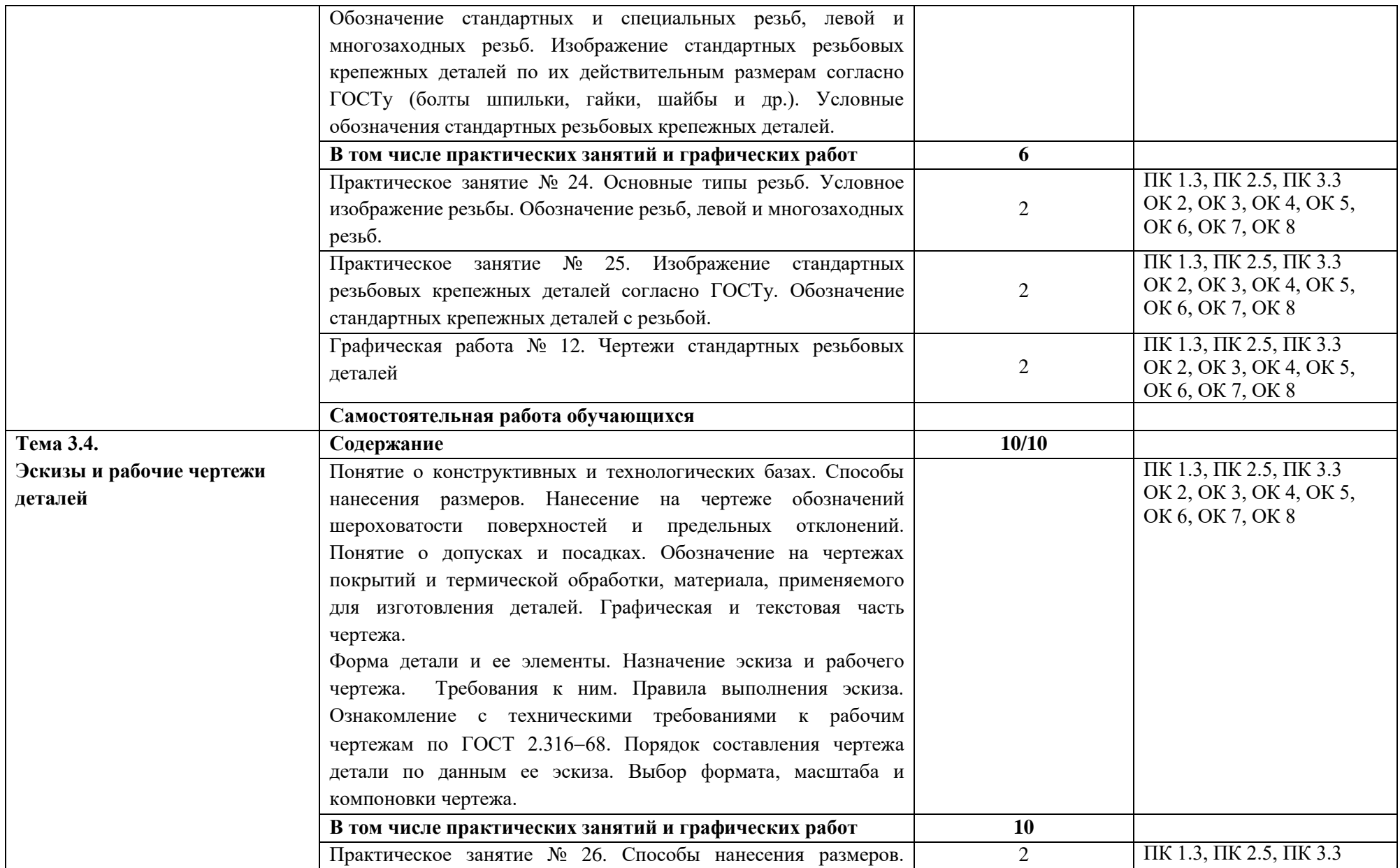

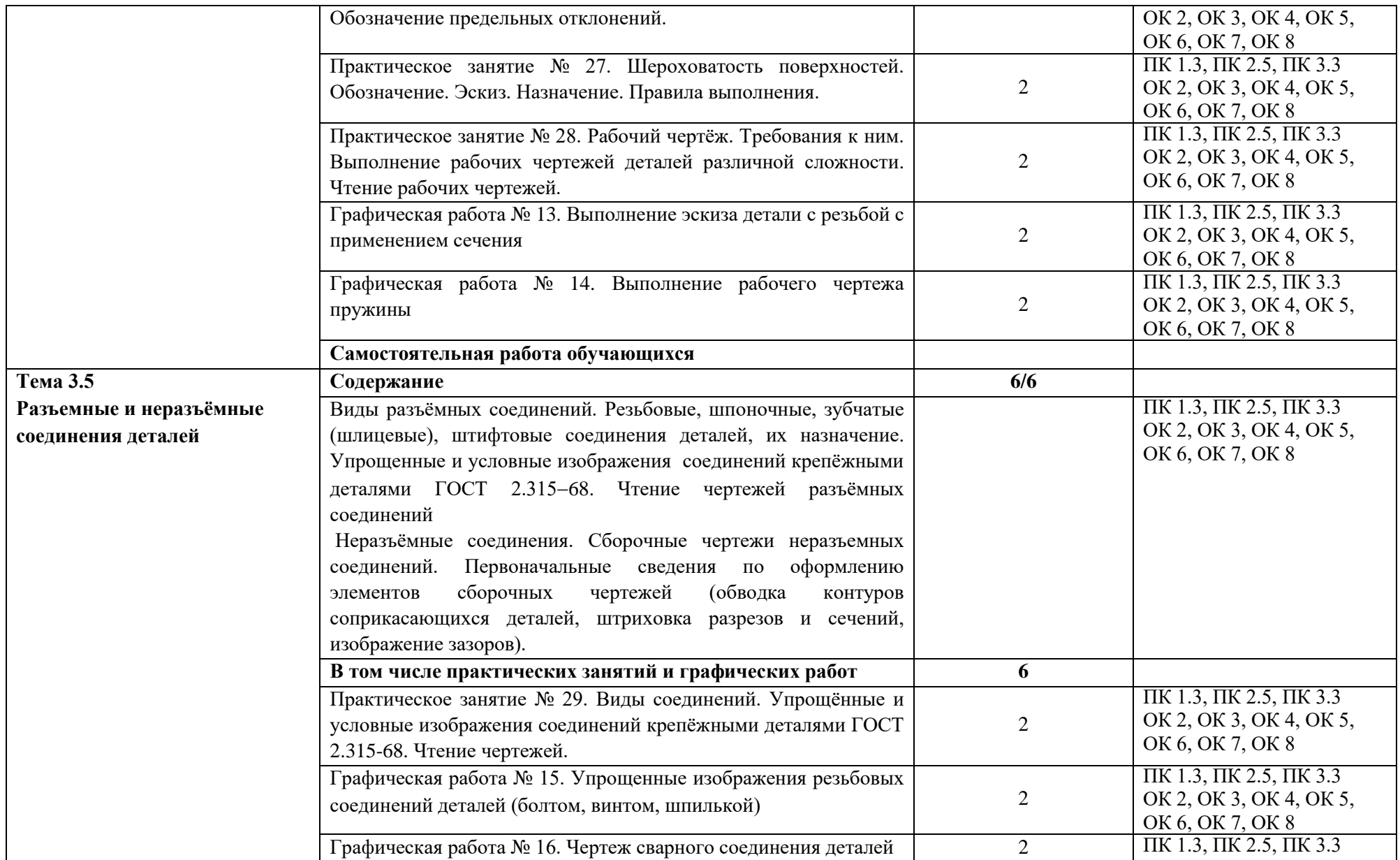

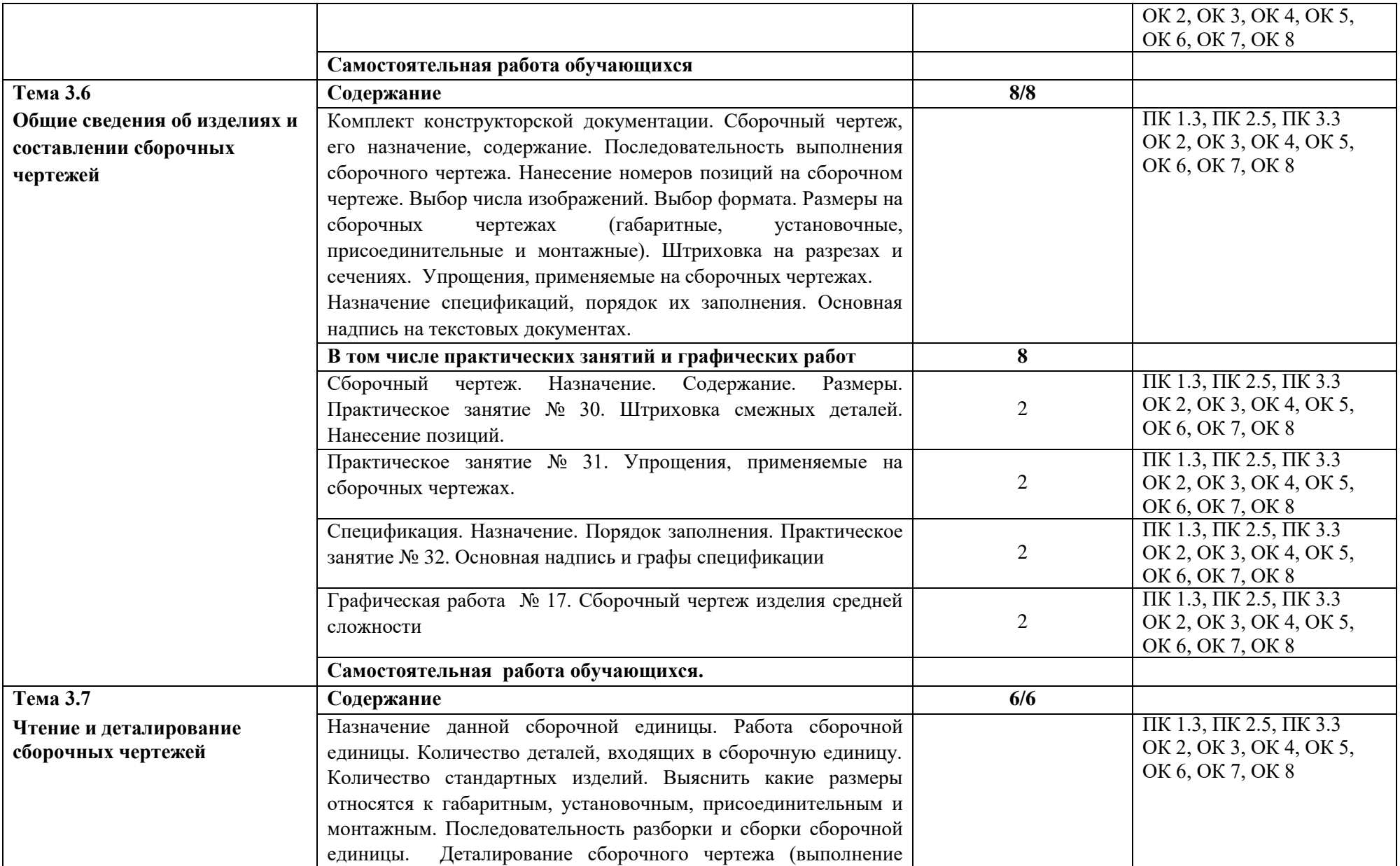

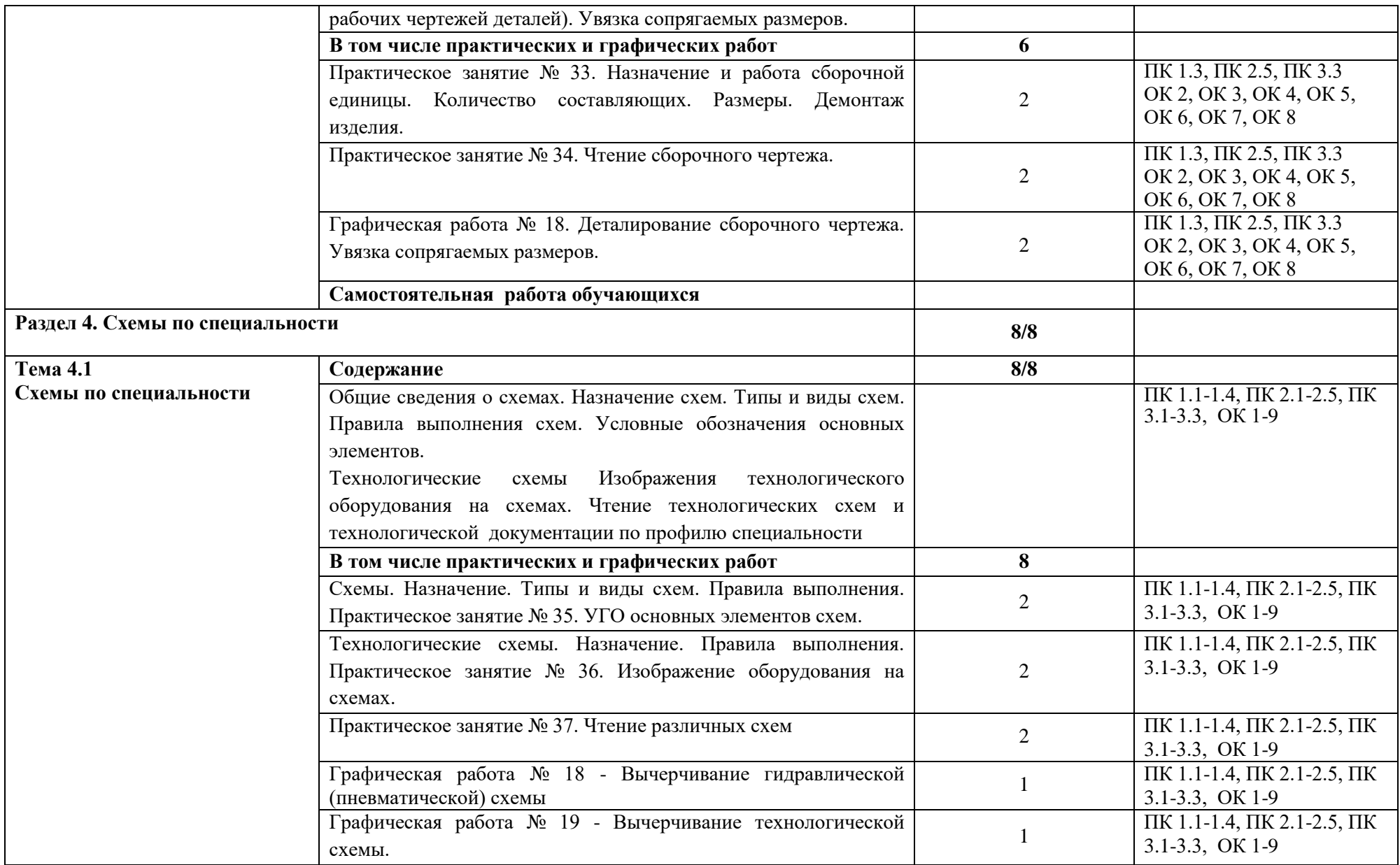

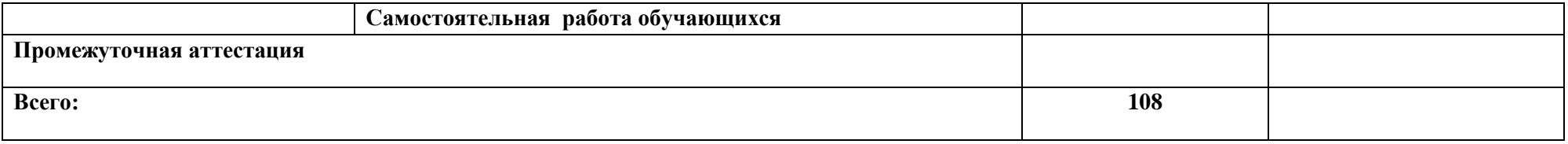

### **3. УСЛОВИЯ РЕАЛИЗАЦИИ УЧЕБНОЙ ДИСЦИПЛИНЫ**

### **3.1. Для реализации программы учебной дисциплины должны быть предусмотрены следующие специальные помещения:**

Кабинет «Инженерная графика», оснащенный в соответствии с образовательной программой по специальности 21.02.02 Бурение нефтяных и газовых скважин

Оборудование учебного кабинета:

- рабочие столы и стулья для обучающихся;
- аудиторная доска 3-ёх элементная;
- чертёжные инструменты для работы на аудиторной доске;
- постоянные стенды; сменные стенды;
- макеты, плакаты, модели, наборы деталей;
- справочно-нормативная документация;

Технические средства обучения:

- проектор  $NecM230 X$ ;
- экран электронный настенный;
- электронные образовательные ресурсы (презентации);

 автоматизированное рабочее место IRU 112 (IRU (моноблок IRU Office j232, мышь IRU 621М, клавиатура IRU 621М),

- компьютеры и компьютерные столы для обучающихся;
- программное обеспечение КОМПАС.

### **3.2. Информационное обеспечение реализации программы**

Для реализации программы библиотечный фонд образовательной организации должен иметь печатные и/или электронные образовательные и информационные ресурсы для использования в образовательном процессе. При формировании библиотечного фонда образовательной организации выбирается не менее одного издания из перечисленных ниже печатных изданий и (или) электронных изданий в качестве основного, при этом список может быть дополнен новыми изданиями.

### **3.2.1. Основные электронные издания (ОИ)**

1. Инженерная и компьютерная графика : учебник и практикум для среднего профессионального образования / Р. Р. Анамова [и др.] ; под общей редакцией Р. Р. Анамовой, С. А. Леоновой, Н. В. Пшеничновой. - 2-е изд., перераб. и доп. - Москва : Юрайт, 2023. - 226 с. - ISBN 978-5-534-16834-1. - URL:<https://urait.ru/bcode/531858> (дата обращения: 23.03.2023). - Текст: электронный.

2. Инженерная графика: учебник / Г.В. Буланже, В.А. Гончарова, И.А. Гущин, Т.С. Молокова. — Москва: ИНФРА-М, 2020. — 381 с. - ISBN 978-5-16-014817-5. - URL: <https://znanium.com/catalog/product/1078774>(дата обращения: 23.03.2023) - Текст: электронный.

3. Чекмарев, А. А. Черчение : учебник для среднего профессионального образования / А. А. Чекмарев. - 2-е изд., перераб. и доп. - Москва : Юрайт, 2023. -275 с. - ISBN 978-5-534-09554-8. - URL:<https://urait.ru/bcode/513278>(дата обращения: 23.03.2023) - Текст : электронный.

### **3.2.2. Дополнительные источники**

1. Василенко, Е. А. Техническая графика: учебник / Е.А. Василенко, А.А. Чекмарев. - 2-е изд., испр. и доп. - Москва: ИНФРА-М, 2022. - 334 с. - ISBN 978-5-16-015724-5. - URL:<https://znanium.com/catalog/product/1048492>(дата обращения: 25.03.2023). – Текст: электронный.

2. Василенко, Е. А. Сборник заданий по технической графике: учебное пособие / Е. А. Василенко, А. А. Чекмарев. - Москва: ИНФРА-М, 2022. - 392 с. - (ISBN 978-5-16- 009402-1. - URL: <https://znanium.com/catalog/product/1851444>(дата обращения: 25.03.2023). - Текст: электронный.

### **4. КОНТРОЛЬ И ОЦЕНКА РЕЗУЛЬТАТОВ ОСВОЕНИЯ УЧЕБНОЙ ДИСЦИПЛИНЫ**

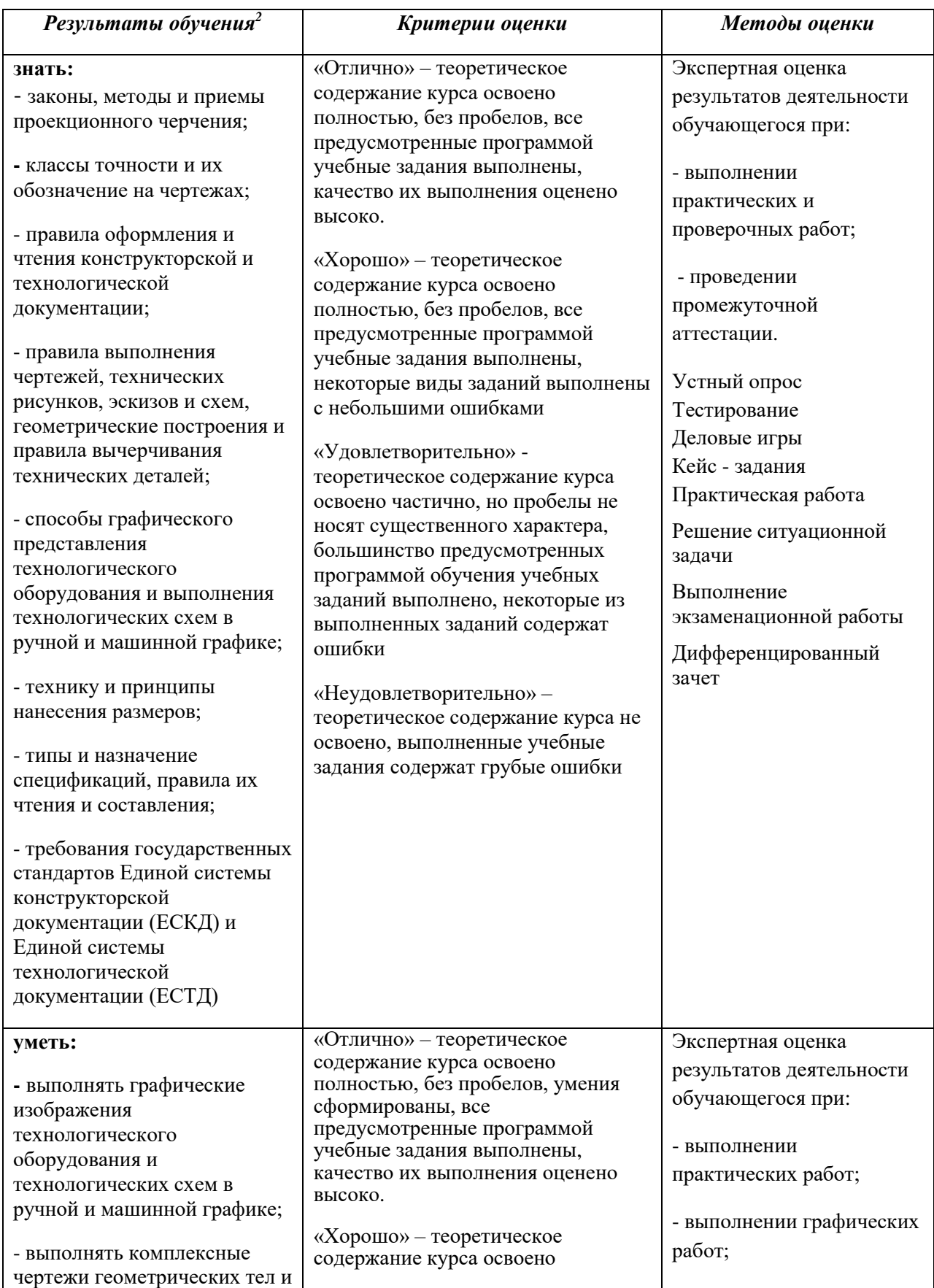

 $\overline{a}$ 

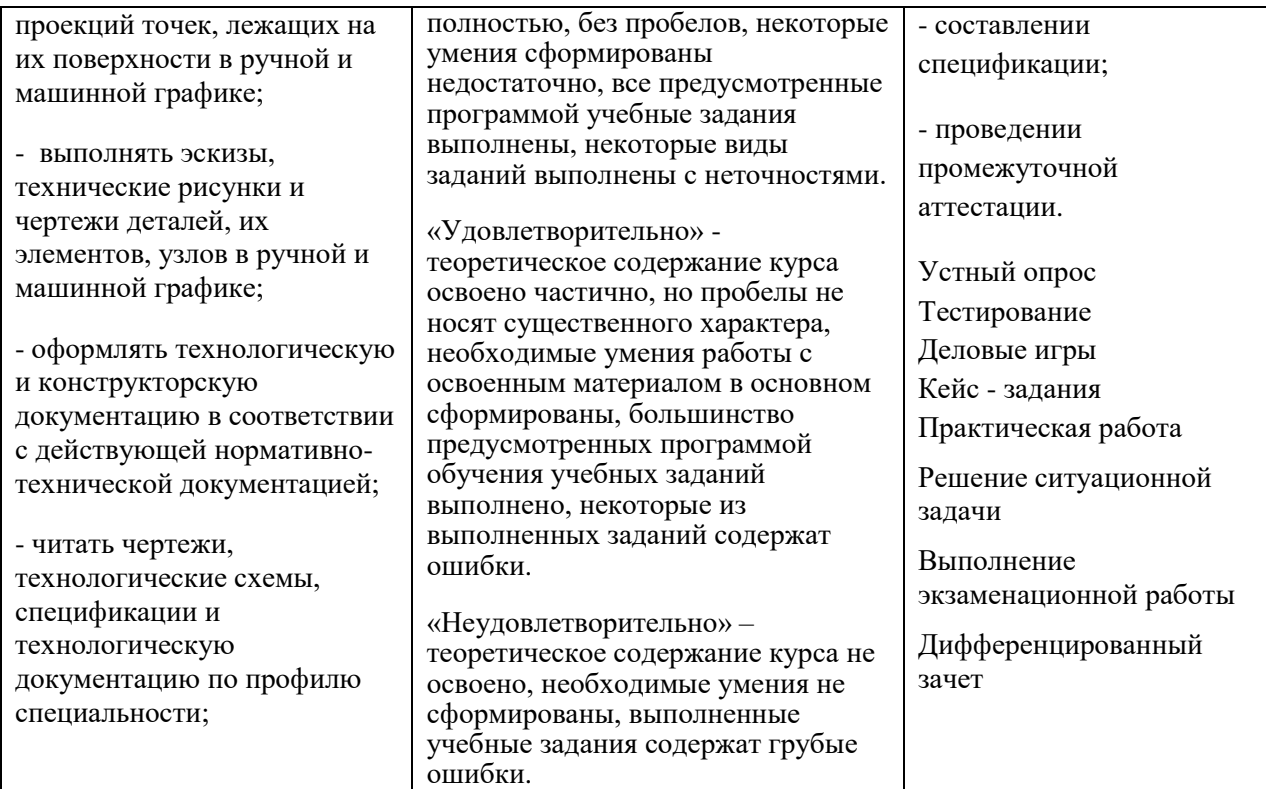